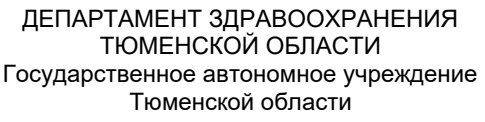

### «МЕДИЦИНСКИЙ ИНФОРМАЦИОННО-АНАЛИТИЧЕСКИЙ ЦЕНТР» (ГАУ ТО «МИАЦ»)

Руководителям медицинских организацией (по списку)

ул. Республики, дом 169а, корпус 1, г. Тюмень, Тюменская область, 625023 Телефон/факс 8(3452)68-48-01 E-mail: info@miac-tmn.ru OFPH 1097232025714 ИНН/КПП 7203239245/720301001  $\frac{1}{\sqrt{2}}$ 

 $Ha N<sub>2</sub>$  $\overline{\phantom{0}}$  ot  $\overline{\phantom{0}}$ 

О порядке получения/изменения учетной записи РРИС

#### Уважаемые руководители!

Сообшаем. запуска промышленную **4TO**  $\overline{B}$ рамках  $\mathbf{B}$ эксплуатацию региональной радиологической информационной системы (РРИС) для работы в системе необходимо получить учетную запись пользователя.

Пользователи делятся по объектно-ролевому доступу на 2 типа:

– пользователь — сотрудник радиологической службы, получает направление на исследование, проводит исследование на приборе, формирует протоколы исследований в РИС

- пользователь клинический врач. **COOMMOVET** направление на исследование  $\overline{B}$ **MNC** (или PNC) может просматривать результаты диагностических исследований в МИС (или РИС).

получение/изменение **VHeTHOЙ** Запрос записи осуществляется на самостоятельно путем подачи заявки в ГАУ ТО «МИАЦ».

Для получения логина и пароля необходимо направить на почту sd@miac**tmn.ru** запрос следующего содержания:

«Прошу предоставить доступ к РРИС»:

– ФИО сотрудника

- медицинская организация;

- структурное подразделение;

- отделение:

- номер(а) кабинета(ов) (в случае работы в разных кабинетах необходимо указать несколько):

- должность;

- форма трудоустройства (основное/совместитель);

 $-$  E-mail:

- номер телефона:

- наименование абонентского пункта VipNet медицинской организации в защищенной сети передачи данных, на который будет направлен пароль.

Для изменения настроек учетной записи необходимо направить на почту **sd@miac-tmn.ru** запрос следующего содержания:

1) при необходимости изменить пароль

## **«Прошу изменить пароль»:**

– ФИО сотрудника;

– медицинская организация;

– должность;

– E-mail;

– номер телефона;

– наименование абонентского пункта VipNet медицинской организации в защищенной сети передачи данных, на который будет направлен пароль.

2) при необходимости изменить настройки места работы

### **«Прошу изменить настройки места работы»:**

– ФИО сотрудника;

– медицинская организация;

– должность;

– E-mail;

– подробное описание проблемы (**например:** необходимо произвести изменение номера кабинета для работы в системе с указанием номера; привязать новое оборудование).

3) при необходимости добавить виды исследования

### **«Прошу добавить виды исследования»:**

– ФИО сотрудника;

– медицинская организация;

– должность;

– E-mail;

– предоставить список выполняемых диагностических исследований который необходимо добавить. **Примечание:** добавление видов исследований возможно только из номенклатуры справочника радиологических исследований утвержденного совместным приказом Департамента здравоохранения Тюменской области, Департаментом информатизации Тюменской области от 29.12.18 № 901/430-од.

При функционировании РРИС в штатном режиме срок обработки запроса составляет не более 4 часов. Для получения информации о статусе запроса можно обратиться по телефону 8 (3452) 68-05-85.

В связи с вышеуказанным, необходимо проинформировать ответственных специалистов медицинской организации о порядке получения логина и пароля для доступа к РРИС.

Директор Директор А.В. Ивашинников

8 (3452) 68-48-01 (доб. 7681)

# **Лист рассылки**

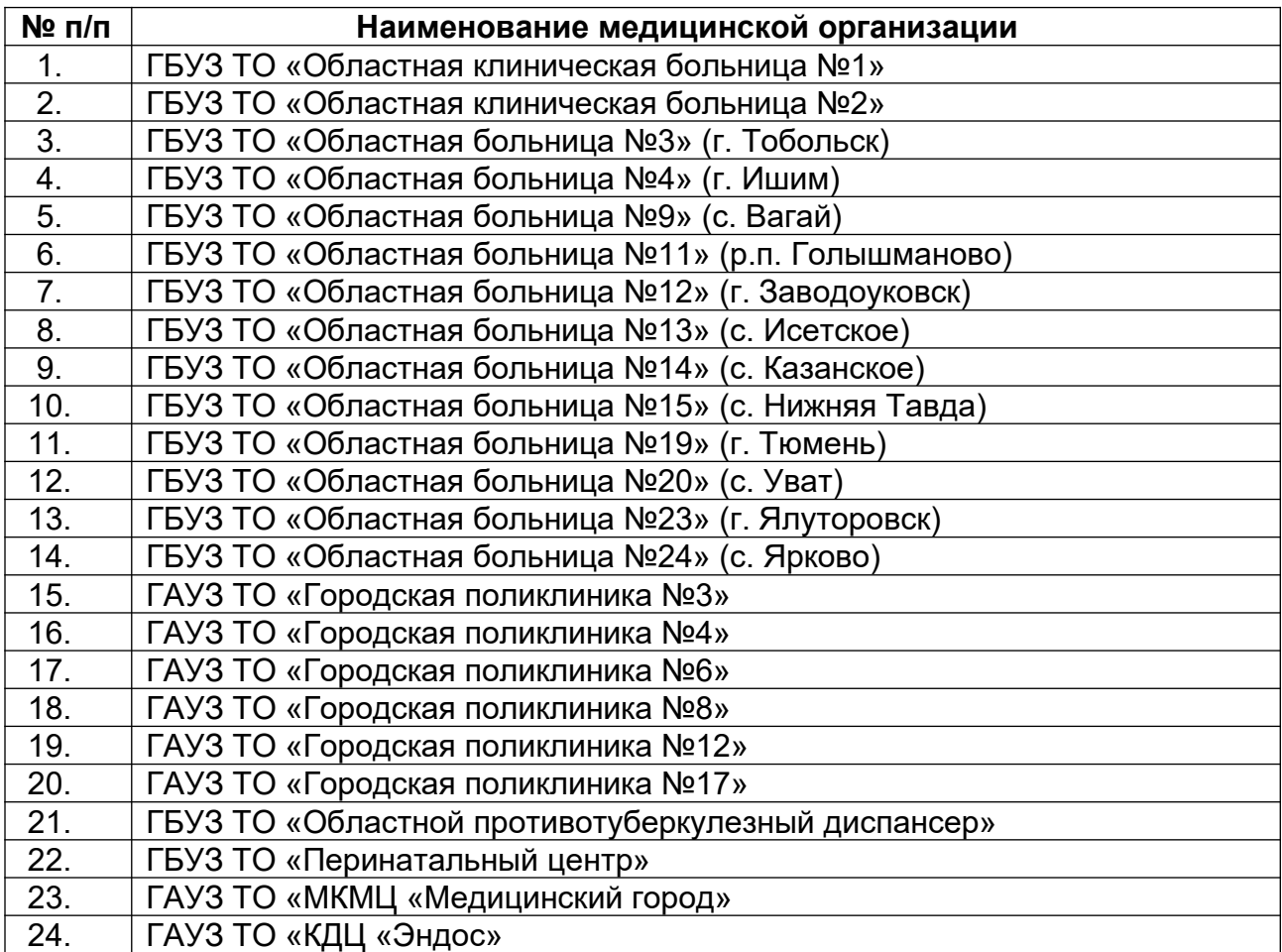